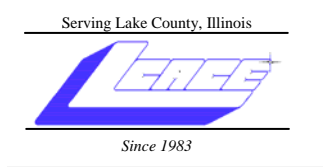

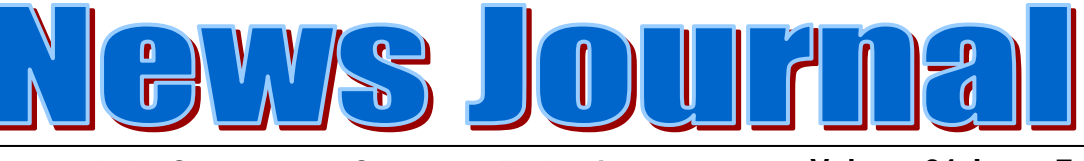

**November 2007 Lake County Area Computer Enthusiasts Volume 24, Issue 7** 

## **ASH**

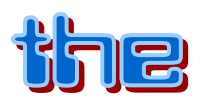

# **GURLIS II**

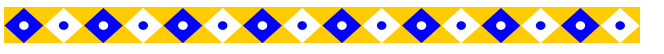

#### **INSIDE THIS ISSUE:**

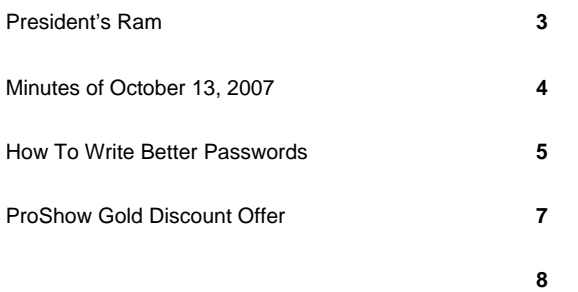

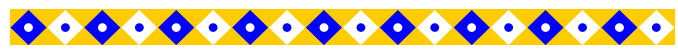

**FUTURE MEETING DATES & PROGRAMS** 

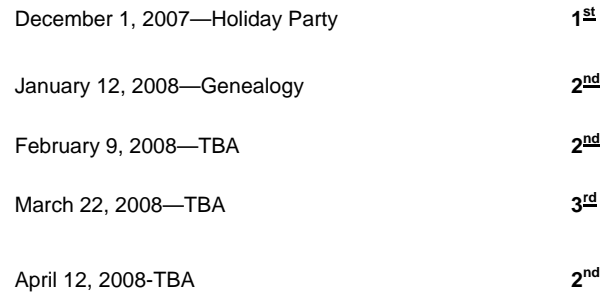

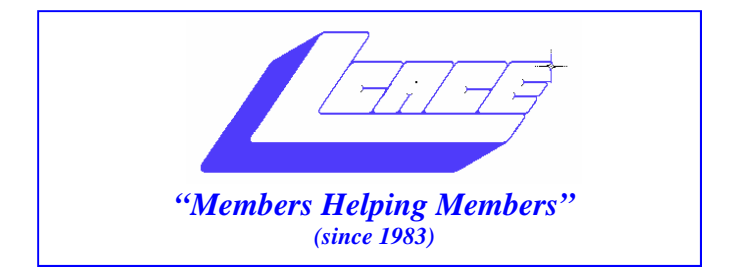

#### *Board of Directors 2006-2007*

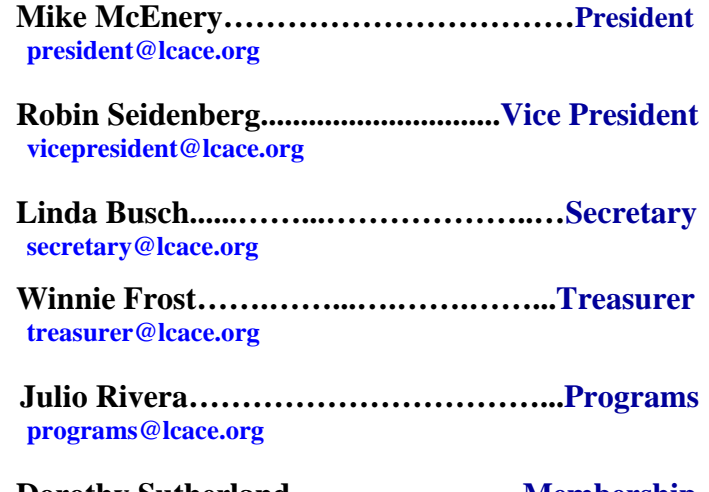

 **Dorothy Sutherland.…...…..………...Membership membership@lcace.org** 

 **Lester Larkin…...……...……..….Public Relations pr@lcace.org** 

*The LCACE News Journal* is published eleven times annually. Members are encouraged to submit contributions and will be acknowledged in this newsletter.

Permission is granted to reproduce any or all parts of this newsletter in other User Group publications, provided that credit is given to LCACE and the individual author(s).

*The News Journal* is produced using a Dell Dimension 8200, HP Printer(s), and MS Publisher 2002 software.

**Lake County Area Computer Enthusiasts LCACE c/o Group Ambassador**  Mr. Mike McEnery

#### **Membership**

Membership for LCACE is open to all individuals and families interested in personal computing. Annual dues are \$20.00 per individual/family. Associate membership is only \$10.00 (out of state, unable to attend meetings). Membership includes a one year subscription to the LCACE News Journal and access to all club libraries and functions. Applications for membership may be obtained at the monthly meeting, by request on the club Hotline, and are now available on our WEB site at - http://www.lcace.org.

#### **Meetings**

LCACE meetings are usually held on the second Saturday of each month at the Grayslake Area Public Library, 100 Library Lane, Grayslake, Illinois. The meeting room opens at noon and the formal meeting begins at 12:30 p.m. All meetings are open to the public. Bring a friend!

#### **Advertising**

Ad rates per issue: Full page - \$25, Half page - \$15, Quarter page - \$10, Business Card - \$5. Discounts are available on advance purchase of multiple issues. Please send camera-ready copy and payment to the club address by the 21st of the month preceding publication. For more information on ad pricing, please call our Hotline. Ads are FREE to all paid members.

#### **Notice**

LCACE WILL NOT CONDONE or knowingly participate in copyright infringement of any kind. The LCACE News Journal is published by and for LCACE members. Opinions expressed herein are those of the individual authors and do not necessarily reflect the opinion of LCACE, the membership, the Board of Directors, and/or our advertisers.

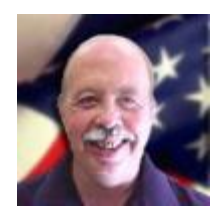

## President's Ram

Hello, Everyone,

WOW!!! Can you believe less than eight (8) weeks to our fun-filled Holiday Party. The holiday season is fast approaching and the new year is just around the corner. I know the Holiday Party Committee has been working hard to bring us a great party again this year. So make sure your calendar is marked for December 1<sup>st</sup>, and the place is the Extension Center on Highway 45 (between Highway 120 and Center Street). A map will be included in the November News Journal along with directions. Just bring a dish to pass and be ready for fun.

I have received a lot of positive feedback regarding the last meeting. The Ask the Gurus went really well. I appreciate all the questions. We hope to have the computer up and running next time. I am again looking forward to J.J.'s presentation on the new Microsoft Publisher 2007.

We are now members again of the "Association of Personal Computer User Group (APCUG). They have an interesting web site (**www.apcug.net**) with great information. You should check it out.

Enjoy and Happy Computing.

Mike

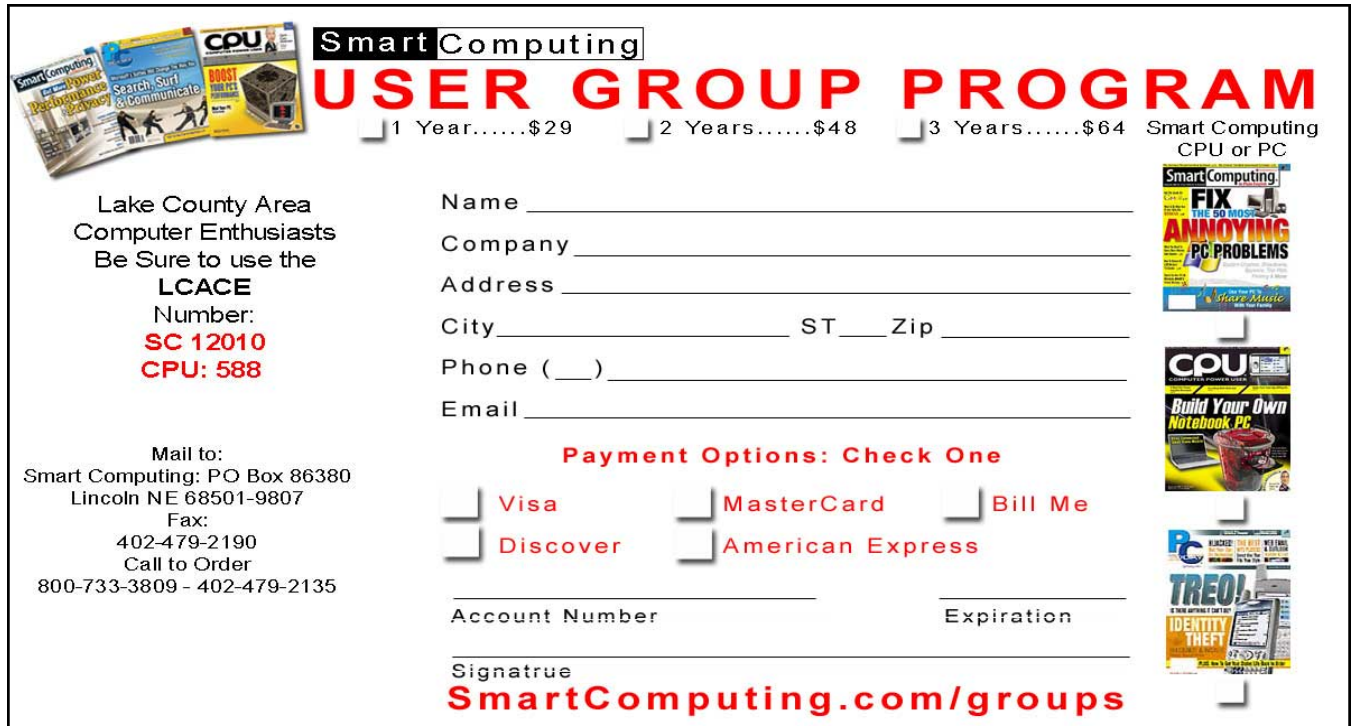

#### **LAKE COUNTY AREA COMPUTER ENTHUSIASTS**

Meeting Minutes October 13, 2007

The meeting was called to order by President McEnery at 12:47 p.m.

OFFICERS' REPORTS:

Treasurer's Report: Treasurer Frost gave the checkbook balance as of September 30, 2007 as \$2,139.83. Motion was made, seconded, and carried to accept the Treasurer's Report as read.

Minutes: Motion was made, seconded, and carried to accept the September 8, 2007 minutes.

Membership: Membership Chair Sutherland reported three guests in attendance. The guests read about us in the newspapers and our website.

Programs: J. J. will be doing a Publisher 2007 demo at the November meeting.

Public Relations/Webmaster: Public Relations Chair and Webmaster Larkin thanked J. J. for doing the website improvements.

Holiday Party Chair Linda Busch reiterated all the party details: 1st of December; University of Illinois Lake County Extension Site; on U.S. 45 between Route 120 and Center Street; Grayslake; bring a dish to pass (healthy); 50/50 raffle; door prizes; Club supplies ham, drinks, and ice cream.

Special Interest Groups (SIGS) for genealogy and digital photography are expected to begin in January.

OLD BUSINESS: None

NEW BUSINESS: The "Red Book" has been taken over by United Way and is now available on line. This is an informational site for people who need guidance for health and human services. The web address is: http://www.findhelplakecounty.org.

There are LCACE business cards on the membership table. The business cards have our meeting dates printed on the back. Be sure to pick up a couple.

Holly from *Smart Computing* has contacted J.J. She wants to do a *Smart Computing* demo. Mike will get in touch with her to schedule her presentation. And, apparently our *Smart Computing* Subscription Codes are wrong. Mike will also check that out.

Motion was made, seconded, and carried to close business portion of meeting at 1:09 p.m.

50/50 raffle was conducted and the \$13.50 was won by a guest (who happened to pick her own ticket)..

Internet Security door prize was won by Fred Barnett.

Meeting turned over to Mike for Ask the Gurus.

Meeting adjourned at 1:52 p.m..

Respectfully submitted,

Linda E. Busch

Linda E. Busch

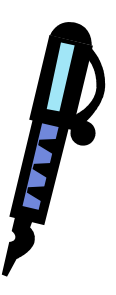

#### SECURITY SENSE: HOW TO WRITE BETTER PASSWORDS

A good password isn't a password at all. Instead, it's a system for creating codes that are easy to remember but hard to crack. And by codes we do mean codes, plural, so that someone who finds out one of your passwords won't know them all. Here's one set of password guidelines to help you generate unguessable - but memorable - gibberish.

**Step 1:** Choose a core phrase. Start with a phrase that's at least five words long. It could be the first line of a song, a quotation, a book title-anything that sticks in your bead. Draw your core password from that, perhaps by using the first letter of each word.

tcith

These are the first letters of the book title *The Cat in the Hat.* 

The payoff: This simple step protects you from someone who is running what's called a dictionary attack, in which every single word in the dictionary (and many proper names too) are tried until the right one is found. Computers can run through a dictionary attack in no time flat.

**Step 2:** Replace some lowercase letters with capital letters, numbers or symbols. Now mix things up by creating conventions around letters that you'll always make uppercase or change to symbols or numbers. Do what makes sense to you, so you don't have to write your system down.

#### Tc!tH

Here, we've capitalized the first and last letters of the phrase, and replaced an "i" with an exclamation point. You could also make "@" stand in for" a," "1" stand in for "I," and so on.

The payoff: This step exponentially increases the amount of time it takes for someone who is running a password-cracking program that burns through every possible combination of characters until it finds the right one. Rather than guessing from the 26 lowercase letters on the keyboard, the

program has to try 52 uppercase and lowercase letters, plus 10 digits and at least 10 more punctuation marks.

**Step 3:** Customize the password for each site or application. You can use the same core password multiple times, but add a character or three to ensure that every passphrase includes a number, and also that the passphrase is at least seven characters long. To get there, think up a system for generating an extra letter and number based on the name of the website or program you're accessing.

o5Tc!tH

Assuming that the password is for a Yahoo webmail account, we've added an "o"-for the last letter of Yahoo-and a 5, for the number of letters in Yahoo.

The payoff: We started with a password of five lowercase letters, which has 11,881,376 variations (26 to the fifth power, for math wonks). After step three, our password has more than 10 trillion combinations of characters (72 to the seventh power). Even a desktop computer that can guess a million passwords per second will need more than three months to run through all those possibilities.

**Step 4:** Write down your hint. As long as you understand your methodology and rules, now you can write down a mnemonic device that will jog your memory without being obvious to anyone else. You should still keep this piece of paper hidden, though. Author and security expert Bruce Schneier recommends keeping actual passwords on a piece of paper in your wallet, because you guard it closely and know when it goes missing. Keeping hints there should be even safer.

basic: cat

This would be enough to make us remember that we used the title The Cat in the Hat to generate our basic password.

**Step 5:** Repeat. While you can use the same core phrase for multiple accounts, make sure that you establish different levels of passwords. You

(continued on page 6)

(continued from page 5)

could use the same core phrase for all accounts that don't involve financial information, another one for accounts where you've used your credit card number and a third for online banking. In an ideal world, passwords should be changed at least every 90 days. But most of us would be doing pretty well if we changed them whenever daylight-saving time starts and stops.

The Final Result. Here's a wallet-card reminder list with three different core passwords:

> basic: wild shopping: harry bank: light

Even if this little reminder list falls into the hands of an evildoer, would that person guess that the new Yahoo password is o5WtwtA, the Amazon password is n6Hp@tsS and the Citibank password is k8A1!tA?

By Sarah D. Scalet 2002-2006 CXO Media Inc. All rights reserved. CSOonline.com (Dec 2005). How to Write Better Passwords. Retrieved on June 13, 2007 from

http://www.csoonline.com/Content

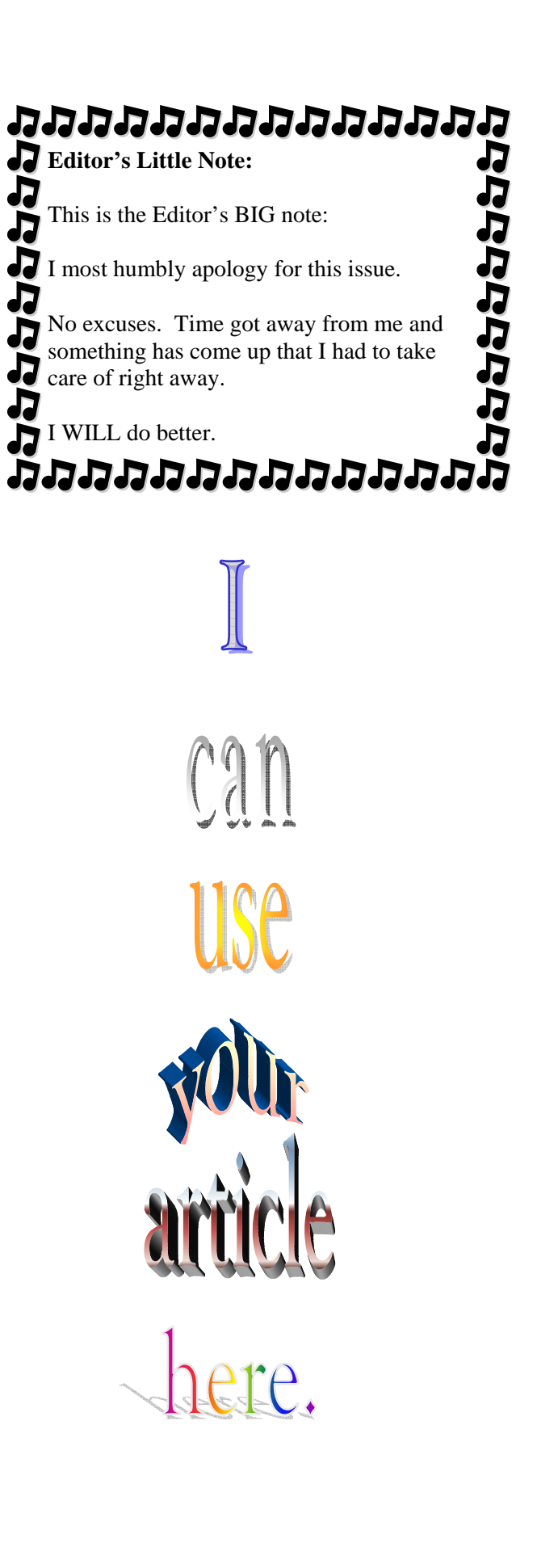

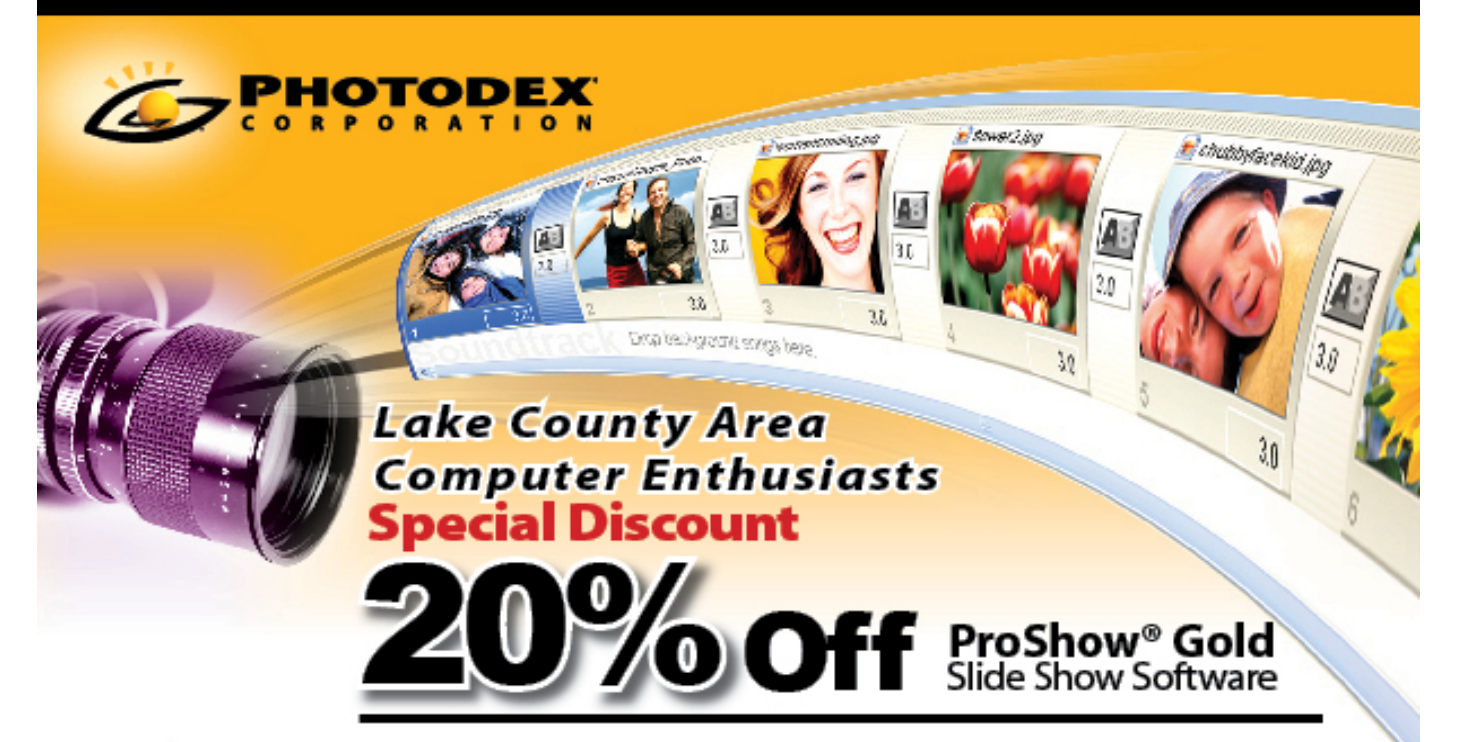

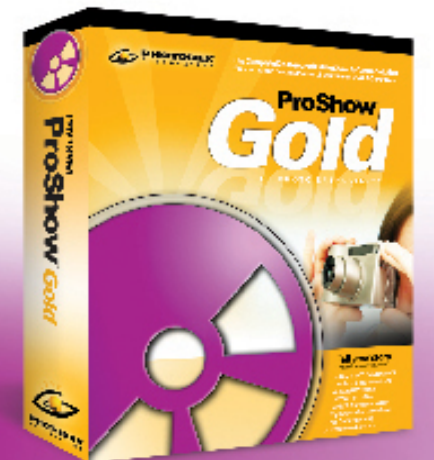

Photodex is excited to offer all LCACE members a chance to continue to create great slideshows at home!

A special limited discount for the LCACE may be redeemed with this flyer for any ProShow<sup>®</sup> Gold purchase.

You can have ProShow Gold, normally \$79.95 for only \$64. You can save even more by ordering just the electronic version — normally \$69.95 for only \$56. Just mention the code<br>below when you call our sales and support line listed at the bottom of the flyer.

#### CODE: GHW18PST EXPIRES: February 13, 2008

To redeem this coupon, the purchase must be made by calling the phone number listed below This coupon beas. no monstary value and may not be combined with any other offer. Shipping and handling charges still apply.

TO REDEEM DISCOUNT, PLEASE CALL TO ORDER: <sup>2</sup> 512-419-7000 | 1-800-37-PHOTO

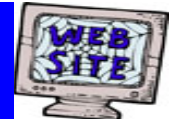

**If you have a Web Site and would like to advertise it here, E-mail me at editor@lcace.org** 

> LCACE<br>Video / CD Library

Learn Illustrator Power Point XP Digital Photography - The Easy Way

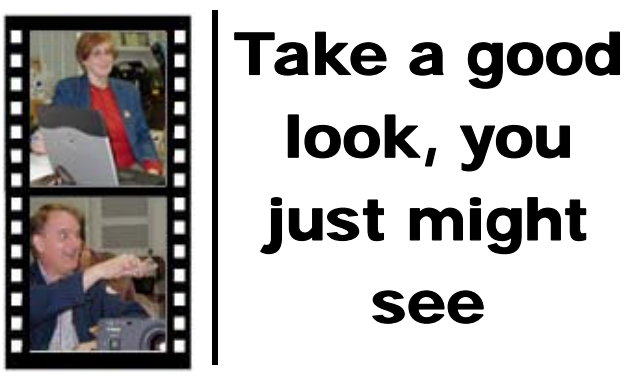

**LCACE** CLUB PICTURES **at: http://lcace.org/PhotoAlbums.htm** 

### TIME TO RENEW

**All memberships are now renewable annually on April 1st. This change in the paying of annual dues will allow the Treasurer to budget our money more closely. Members joining after April 1, will have their dues prorated.** 

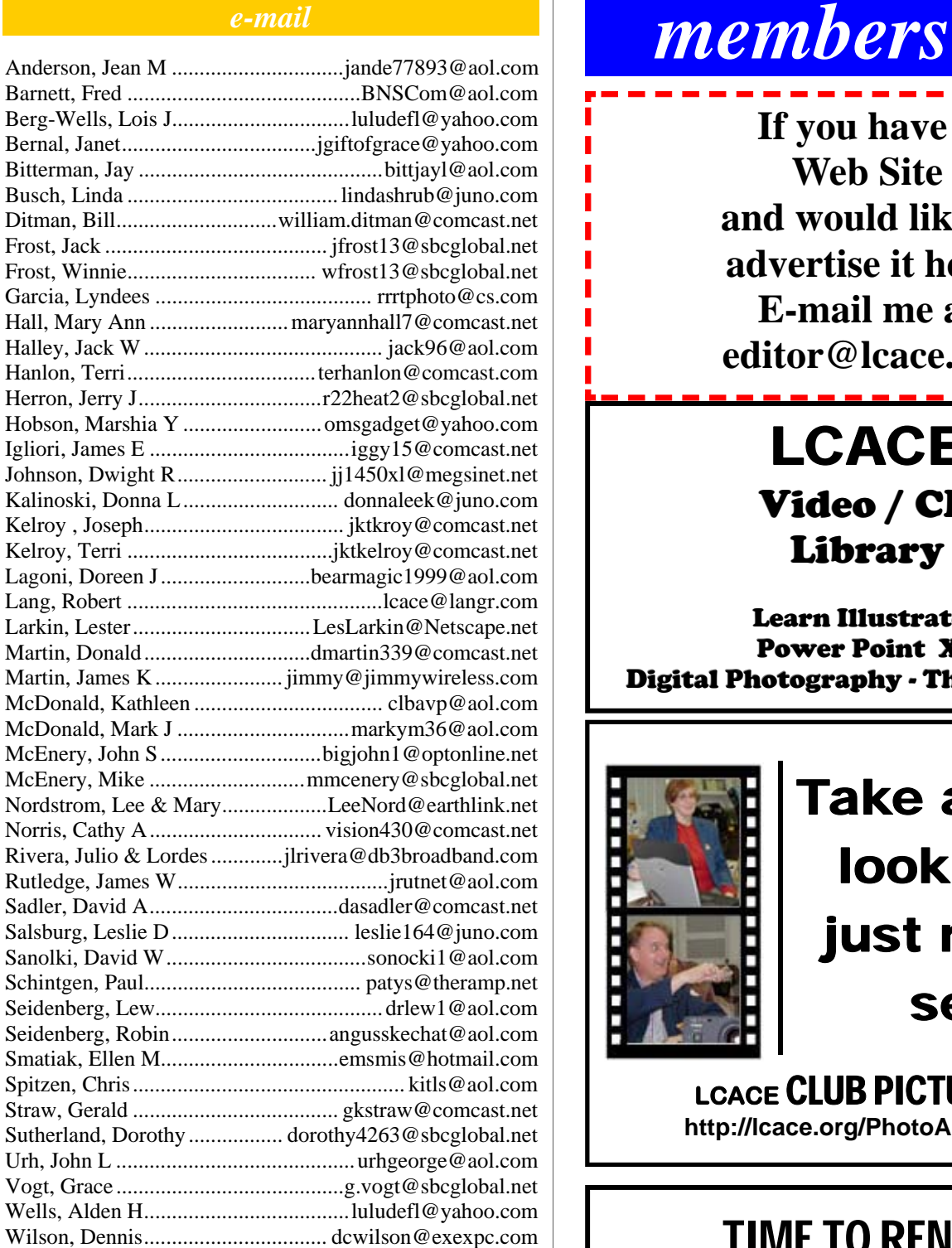

**As much as we try, we do make errors. Please advise us if there is a mistake in your E-Mail address or if it is not included in this listing. Send E-Mail to Ms. Dorothy Sutherland at membership@lcace.org with the additions and/or corrections. Thank you. This listing last updated May 3, 2007.**

## *LCACE Online*

*View Our Site* **http://www.lcace.org** 

#### **E-Mail Us At:**

#### webmaster@lcace.org

#### **Sign the Guest Book and tell us what you think**

- ♦ **LCACE e-mail addresses**
- **LCACE information**
- **LCACE history and pictures**
- ♦ **LCACE meeting, location, and map**

#### NEXT MEETING

November 3, 2007

**Grayslake Public Library 100 Library Lane Grayslake, IL** 

**12:30 — 3:00 p.m.** 

**This month:** 

**Ask the Gurus** 

#### **ADDRESS CORRECTION REQUESTED**

**Printing & Mailing by LCACE, Lake County, IL**